# 4 METODOLOGIA

# 4.1. INTRODUÇÃO

Muito já foi feito no desenvolvimento de metodologias para a resolução de problemas de programação linear *fuzzy*. Entretanto, a grande parte dos trabalhos apresentados procurou obter uma solução transformando o problema fuzzy em um problema crisp, o que é possível por meio de métodos de *defuzzificação*. A partir deste modelo *defuzzificado*, onde os coeficientes são determinísticos, é obtida uma solução *crisp* utilizando-se métodos conhecidos de programação linear padrão, como o Método *Simplex* (Dantzig, 1972). Porém, com esta solução é possível analisar apenas alguns aspectos das incertezas e imprecisões contidas no problema inicial. Por isso este tipo de solução não reflete por completo o grau de incerteza que o mundo real possui, ou seja, ao se obter uma solução única para um problema onde alguns ou todos os coeficientes possuem imprecisões, a pessoa responsável pela análise dos resultados fica sem a opção de analisar outros resultados possíveis. Mais do que simplesmente indicar um resultado, buscou-se neste presente trabalho quantificá-lo através da construção de uma função de pertinência. Nesta linha pode-se citar (Buckley, 1995), onde é apresentada uma forma de se encontrar uma solução conjunta para problemas de programação linear *fuzzy*. Assim, apresenta-se um conjunto de soluções onde tanto os valores das variáveis quanto o valor ótimo para a função de custo, ou função objetivo, possuem uma função de pertinência associada. Desta forma, é possível fornecer um conjunto de possíveis soluções factíveis, que possam atender a diferentes cenários, além de fornecer ao tomador de decisões uma ferramenta de análise mais poderosa, permitindo que sejam analisadas outras soluções possíveis, antes de se escolher uma solução em particular. O fato de ser realizada de forma iterativa, resolvendo-se um número de vezes alguns modelos, torna mais simples, e de fácil aplicação, a metodologia aqui proposta.

## 4.2. MOTIVAÇÃO

A tomada de decisões em um ambiente de incertezas tem se tornado uma constante na realidade atual, onde podem ocorrer súbitas mudanças de cenários. Existe um interesse no uso de novas técnicas para desenhar conclusões definitivas a partir de informações imprecisas e vagas, com a intenção natural de obter vantagem competitiva. Um desafio no processo de tomada de decisão não é somente encontrar um método adequado para medir e quantificar a incerteza envolvida no problema em consideração, mas utilizar de forma prática as suas aplicações.

A incerteza pode advir de diferentes fontes, tais como: conhecimento impreciso ou vago, dados com pouca precisão, erros de previsão, influências subjetivas ou existência de perturbações externas incontroláveis. Para tomar decisões sob incertezas, deve-se, em geral, desenvolver um método adaptativo, ao invés de apenas ignorá-las.

Os modelos tradicionais de programação linear são rígidos, pois consideram que os coeficientes envolvidos são constantes pertencentes ao conjunto dos números reais. Esta característica torna este método de resolução de problemas não muito recomendado para alguns casos reais, onde é necessária uma flexibilização nos coeficientes e nas restrições. Dantzig (1963) apresentou os primeiros trabalhos no sentido de considerar flexibilizações em alguns coeficientes, na função objetivo e no lado direito das restrições. Esta técnica é conhecida como análise de sensibilidade, ou análise pós-ótima. Sobre esse assunto seguiram-se outros trabalhos, sendo os mais relevantes Gal (1979) e Greenberg (1983). Entretanto, apesar de apresentar um avanço na tentativa de tornar os modelos de programação linear com a intenção de torná-los mais próximos de casos reais, e, portanto, mais práticos, a análise de sensibilidade torna possível apenas a obtenção de uma faixa de possíveis valores onde cada um dos coeficientes pode variar sem que a solução ótima mude. Nota-se que, dentro dessa faixa de valores, qualquer número tem a mesma possibilidade de acontecer, ou seja, não é possível identificar se algum dos valores dentro desta faixa tem maior possibilidade de ocorrer do que outro.

Problemas práticos, que aparecem no mundo real, muitas vezes permitem alguma flexibilidade dentro das restrições, ou mesmo dentro de alguns, ou todos, os coeficientes. Essas flexibilidades representam opções que o responsável em tomar decisões gerenciais possui e, que, portanto são importantes. Nesse ponto a programação linear tradicional, que considera dados constantes (coeficientes crisp), não é adequada para resolver de forma satisfatória tais problemas.

Em 1970, Bellman e Zadeh (Bellman, 1970) apresentaram a otimização  $fuzzy$ , que é um conjunto de técnicas utilizadas em problemas de otimização com flexibilidade, aproximação ou incerteza das restrições e objetivos através do uso de conjuntos  $fuzzy$ . Além disso, a otimização  $fuzzy$  permite que se quantifique qual a possibilidade de cada um dos resultados ocorrer, pois os coeficientes incertos, representados por números *fuzzy*, são quantificados por graus de pertinência.

#### 4.3. METODOLOGIA

A metodologia aqui proposta aplica-se a problemas de programação linear onde os coeficientes da função custo, e das restrições, lado esquerdo e direito, são incertos e modelados como números  $fuzzy$ . Devido às incertezas, existem diversas combinações possíveis de resultados para a solução do problema. Desta forma, com a intenção de encontrar uma faixa de valores onde se encontram os resultados factíveis para o problema de programação linear  $fuzzy$ , busca-se, inicialmente, encontrar a região de viabilidade, para em seguida tratar da função custo.

### 4.3.1. Região de Viabilidade

Muitos problemas de programação linear utilizados na tomada de decisões podem ser formulados da seguinte forma (Ekel, 2001):

Minimize  $\tilde{f}(x_1,...,x_n)$ ~<br>~  $\tilde{\sigma}$ sujeito a (4.1)

$$
\widetilde{g}_j(x_1,...,x_n) \subseteq b_j
$$
 para  $j = 1,...,m$ 

onde:

 $\checkmark$  a função custo  $(\tilde{f})$ , e as restrições  $(\tilde{g}_i, \text{para } j = 1,..., m)$  incluem coeficientes fuzzy.

$$
\checkmark \quad \tilde{f}(x_1, \dots, x_n) = \sum_{i=1}^n \tilde{c}_i x_i
$$
\n
$$
\check{g}_j(x_1, \dots, x_n) \subseteq \tilde{b}_j \quad \text{para } j = 1, \dots, m
$$
\n
$$
\Rightarrow \quad \sum_{i=1}^n \tilde{a}_i x_i \subseteq \tilde{b}_j \quad \text{para } j = 1, \dots, m
$$

- $\check{a}_i$ , para  $i = 1, ..., n$ , são números *fuzzy* com  $\mu_a(a_i)$  para  $i = 1, ..., n$ , sua função de pertinência associada.
- $\check{\theta}_i$ , para  $j = 1,...,m$ , são números *fuzzy* com  $\mu_{b_i}(b_i)$  para  $j = 1,...,m$ , sua função de pertinência associada.

Uma das dúvidas que surgem ao se considerar este tipo de modelo matemático, conhecido como modelo de programação linear  $fuzzy$ , é como determinar a sua melhor solução. Por ser um problema onde os coeficientes possuem incertezas, indicar uma solução única pode não representar de forma adequada todas as combinações possíveis. Desta forma, é importante que se determine uma região onde é possível encontrar as soluções possíveis para (4.1).

A partir da determinação da região de viabilidade do problema definido em (4.1), será possível se determinar uma faixa de valores ótimos da função objetivo.

Deste modo, para se tratar a região de factibilidade, será considerado o conjunto de restrições do problema (4.1). Assim, considere-se uma das restrições do problema (4.1):

$$
\sum_{i=1}^{n} \tilde{a}_i x_i \subseteq \tilde{b}_j \tag{4.2}
$$

Se as condições de convexidade dos coeficientes  $fuzzy \tilde{a}_i$  e  $\tilde{b}$ , para  $i = 1,...,n$ , são satisfeitas, ou seja, dado que os coeficientes são convexos, é possível considerar a seguinte possibilidade de ordenamento (Dubois & Prade, 1980):

Seja 
$$
\alpha_k
$$
 = conjunto de níveis k, onde  $k = 1,..., K$ ,  
\n $0 \le \alpha_1 \le ... \le \alpha_k \le ... \le \min \{ \min_{1 \le i \le n} \sup \mu_{a_i}(a_i), \mu_b(b) \}$ , (4.3)

Assim, a restrição (4.2) pode ser modificada, sendo então representada pelo seguinte sistema determinístico, onde os coeficientes são crisp:

$$
\sum_{i=1}^{n} S_{a_i}^{a_k} x_i \subseteq S_{b_j}^{a_k}
$$
, para  $k = 1,..., K$  (4.4)

onde:

- $\checkmark$   $S_{a_i}^{\alpha_k}$ , para  $k = 1,...,K$ , são os conjuntos de nível  $\alpha_k$ , para  $i = 1,...,n$ ,
- $\checkmark$   $S_{b_i}^{a_k}$  para  $k = 1, ..., K$ , são os conjuntos de nível  $\alpha$ .

Por exemplo, o conjunto  $S_{b}^{a_{k}}$ , para  $k = 1,..., K$ , do nível  $\alpha$ , do conjunto b é definido como (Ekel, 1999):

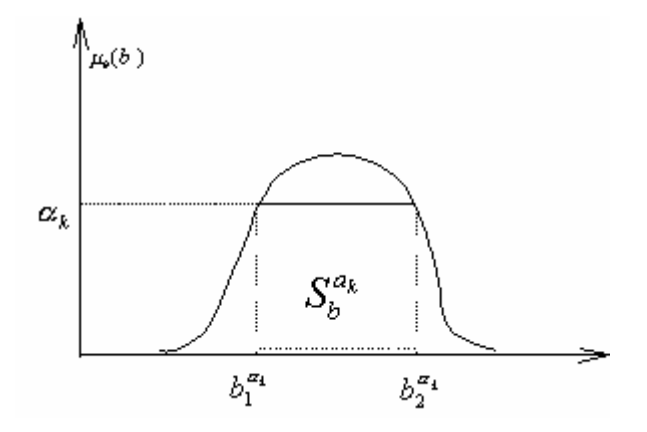

Figura 1 – Conjunto  $S_{b}^{a_{k}}$  , do nível  $\alpha\,$  , do conjunto b

Considerando estes níveis  $\alpha$ , para  $k = 1,..., K$ , é possível reescrever a equação (4.4) da seguinte forma:

$$
\sum_{i=1}^{n} \left[ a_{i_1}^{a_k}, a_{i_2}^{a_k} \right] \mathbf{k}_i \subseteq \left[ b_1^{a_k}, b_2^{a_k} \right], \text{ para } i = 1, ..., n \text{ e para } j = 1, ..., m \tag{4.5}
$$

onde:

- $\checkmark$   $\left[a_{i_1}^{a_k}, a_{i_2}^{a_k}\right]$  são os pontos extremos (limite inferior e limite superior) do corte  $\alpha_k$  feito no número *fuzzy*  $a_i$ , para  $i = 1,..., n$  e  $k = 1,..., K$ ;
- $\checkmark$   $\left[b_1^{a_k}, b_2^{a_k}\right]$  são os pontos extremos (limite inferior e limite superior) do corte  $\alpha$  feito no número *fuzzy*  $b_j$ , para  $k = 1,..., K$ ;

Portanto, o conjunto de equações descrito em (4.5) pode ser reescrito da seguinte forma:

$$
\sum_{i=1}^{n} a_{i_2}^{a_k} x_i \le b_{i_2}^{a_k}, \text{ para } k = 1, ..., K
$$
 (4.6)

$$
\sum_{i=1}^{n} a_{i_1}^{a_k} x_i \ge b_{j_1}^{a_k}, \text{ para } k = 1, ..., K
$$
 (4.7)

Este é um sistema de equações com uma dimensão maior do que a do problema original.

Depois de se determinar a região de viabilidade para cada corte do problema *fuzzy*, deve-se tratar da expressão da função objetivo quando os coeficientes do vetor de custo são fuzzy.

### 4.3.2. Função Objetivo

Na seção anterior, a região de factibilidade, definida pelas restrições, foi tratada do ponto de vista de conjuntos  $fuzzy$ . Assim, foi possível identificar a região onde está o valor ótimo para o problema *fuzzy*, considerando cada corte nos coeficientes da função objetivo (coeficientes tecnológicos) e nas constantes do lado direito. Analisar-se-á agora o comportamento da função objetivo quando seus coeficientes são números  $fuzzy$ . Desta forma, será possível determinar quais os limites para o valor ótimo da função objetivo.

O tratamento formal da função objetivo utilizou os conceitos de conjunto convexo, direções extremas de um conjunto convexo e cone convexo, todos apresentados no Capítulo 2.

A partir dessas definições pode-se dar uma nova formulação à função objetivo:

Note que a função objetivo apresentada em (4.1), considera que seus coeficientes são incertos e, portanto, são modelados como números fuzzy. Desta forma, é possível definir um cone convexo, que é formado por suas direções extremas e por demais direções, que podem ser descritas como combinações das direções extremas.

Assim, considerando que cada um dos coeficientes varia dentro de uma determinada faixa, tem-se que a função objetivo de (4.1) pode ser descrita por:

$$
z = \sum_{i=1}^{n} \left[ c_{i_1}^{a_k}, c_{i_2}^{a_k} \right] x_i
$$
, que é um número intervalar  $[z_1, z_2] = z$ 

Como, por hipótese, as variáveis  $x_i \geq 0$ , para  $i = 1, \ldots, n$ , tem-se que:

$$
z_1 = \sum_{i=1}^n c_{i_1}^{a_k} x_i
$$
 e  $z_2 = \sum_{i=1}^n c_{i_2}^{a_k} x_i$ 

representam os valores mínimo e máximo que a função objetivo pode alcançar quando se considera a região determinada em 4.3.1.

Desta forma, para cada corte  $\alpha_i$  feito nas funções de pertinência, é possível se calcular o maior e menor valor da função objetivo, considerando a região factível determinada em 4.3.1. Este processo pode ser repetido sucessivamente, de forma a se obter uma faixa de valores possíveis para a função objetivo.

Em resumo, a metodologia busca, através da determinação da região de factibilidade, encontrar o intervalo de valores possíveis para a função objetivo do problema de programação linear *fuzzy*. No próximo capítulo, é apresentada a aplicação da metodologia proposta ao problema de misturas.